# **fazer download betano**

- 1. fazer download betano
- 2. fazer download betano :par ou ímpar aposta futebol
- 3. fazer download betano :arbety como sacar

## **fazer download betano**

Resumo:

**fazer download betano : Seu destino de apostas está em mka.arq.br! Inscreva-se agora para desbloquear recompensas incríveis e entretenimento sem fim!** 

contente:

Você está procurando uma maneira de jogar jogos Betano? Não procure mais! Neste artigo, mostraremos como você joga os games betanos e fornecer-lhe algumas dicas para melhorar fazer download betano experiência no jogo.

E-mail: \*\*

E-mail: \*\*

O que são jogos Betano?

E-mail: \*\*

Como usar como fichas dourada, na Betano?

Você está se perguntando como usar os cartões de ouro em fazer download betano Betano? Não procure mais! Neste artigo, exploraremos as diferentes maneiras para utilizar esses cards valioso. e maximizar suas chances; Se você é um jogador experiente ou iniciante este guia fornecerá a informação necessária que levarão fazer download betano jogabilidade ao próximo nível...

#### O que são cartões dourados?

Os cartões dourados são cartas especiais que podem ser usadas no popular jogo de cartão online Betano. Eles se chamam "ficha das douradadas" em fazer download betano português, e eles estão muito procurado pelos jogadores! Estes card têm propriedades únicas para ganhar vantagem sobre os adversários: existem vários tipos diferentes dos seus próprios uso a específicos cada um deles é usado como uma carta com suas próprias habilidades específicas Tipos de cartões dourado.

Existem vários tipos diferentes de cartões dourados em fazer download betano Betano, cada um com suas próprias habilidades e uso. exclusivo ". Aqui estão alguns dos mais comuns: Cartão de Ouro - Assassino:

Este cartão permite eliminar o card do oponente sem que ele tenha a chance de se defender. É uma ferramenta poderosa, capaz para virar rapidamente as marés da batalha em fazer download betano seu favor!

Cartão de Ouro - Defender:

Este cartão dá-lhe a capacidade de se defender contra o ataque do oponente, mesmo que você não tenha um card capaz. É uma ótima maneira para proteger os adversários tentando tirar proveito das suas fraquezaes!

Cartão Dourado - Curador:

Este cartão permite que você se cure ou a um companheiro de equipe, o qual pode ser uma mudança no jogo em fazer download betano local Apertado. É especialmente útil nos jogos mais longos onde fazer download betano saúde está ficando baixa

Cartão Dourado - Apoiador:

Este cartão dá-lhe a capacidade de apoiar um companheiro, permitindo que eles usem suas habilidades especiais mais rapidamente. É uma ótima maneira para ajudar seus companheiros e coordenar estratégias!

Como usar cartões dourados de forma eficaz

Agora que você sabe sobre os diferentes tipos de cartões dourados, é hora para aprender a usálos efetivamente. Aqui estão algumas dicas Para ajudálo obter o máximo proveito dos seus cardes dourada:

Use-os estrategicamente:

Não use seus cartões de ouro aleatoriamente. Tire um tempo para pensar em fazer download betano quando e como usá-los, A fim maximizar o impacto deles; ConsideRE os tipos do cartão que você tem: situação na qual está se movendo ou as ações dos oponentes estão fazendo! Combine-os com outros cartões:

Os cartões dourados são ainda mais poderosos quando combinadom com outros card. Por exemplo, você pode usar um cartão de ouro para eliminar o cartao do oponente e depois utilizar uma placa regular atacá-los? Isso lhe dará vantagem significativa sobre seus adversário também! Guarde-os para o momento certo:

Não use seus cartões de ouro muito rapidamente. Espere o momento certo para usá-los, como quando você está enfrentando um adversário forte ou precisa virar a maré da batalha isso lhe Dará as melhores chances do sucesso!

Conclusão

Os cartões de ouro são um recurso valioso em fazer download betano Betano, e aprender a usálos efetivamente pode lhe dar uma vantagem significativa sobre seus oponentes. Lembremse usar Estrategicamente eles; combinálas outras cartas para salvá -lo no momento certo! Com prática ou paciência você será mestre betanoso rapidamente!!

- E-mail: \*\* E-mail: \*\* Nota: E-mail: \*\* , -- , --
- \*, -
- 
- , --
- , --

## **fazer download betano :par ou ímpar aposta futebol**

## **fazer download betano**

Você já pensou em fazer download betano aumentar suas chances de ganhar no cassino online? Então, fique de olho nesse texto e saiba como as 25 rodadas grátis no Betano podem mudar seu jeito de jogar!

### **fazer download betano**

A Betano oferece várias oportunidades para seus jogadores receberem essas prêmios. Estas promoções podem aparecer ao completar missões exclusivas, como ofertas especiais ou até mesmo como um gesto da própria casa. Para nem perder nenhuma delas, fique de olho nas mensagens do site e no e-mail que se cadastrou durante o seu processo de registro.

### **Como jogar com as 25 rodadas grátis no Betano?**

As rodadas grátis no Betano podem ser usadas de uma só vez ou divididas em fazer download betano várias apostas. Para aproveitar essas chances no máximo, é interessante entender como isso funciona. Será que ganhar mais é tão simples assim? Confira a nossa tabela explicativa!

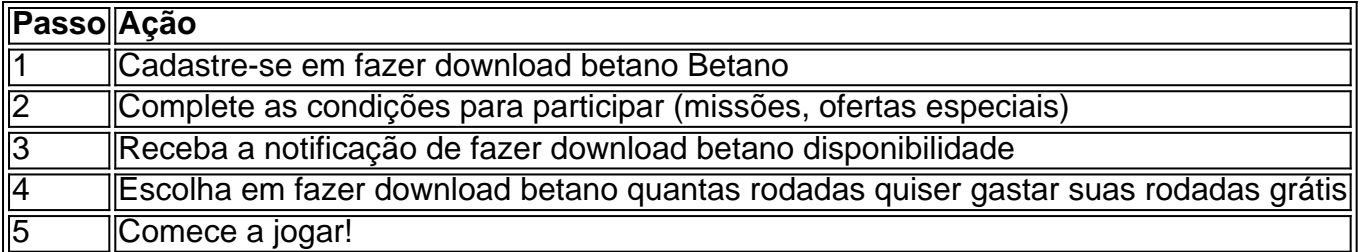

### **Entenda como funcionam as promoções e bônus do Betano**

Além das rodadas grátis, a Betano oferece bônus exclusivos para novos usuários e promoções esporádicas para jogadores frequentes. Confira essas dicas importantes:

- O bônus de primeiro depósito chega a R\$500;
- O código promocional VIPLANCE pode ser usado durante o registro;
- As condições para liberar o bônus para saque são de 30x.

### **Conclusão: como usar a fazer download betano chance nas 25 rodadas grátis no Betano**

Ao todo, aproveitar essa oportunidade é uma grande forma de se divertir e maximizar fazer download betano experiência no cassino online. Com um alcance maior de tentativas e a possibilidade de conhecer vários jogos novos, as 25 rodadas grátis nada mais são do que o seu trampolim rumo à diversão garantida!

### **E agora, uma pergunta para você, leitor:**

#### **E, dentre todos os jogos e ofertas oferecidos na Betano, qual é o seu favorito e por que? Deixe seu comentário aqui embaixo!**

1. Parimatch App Na nossa opinião, o app de apostas Parimatch é o melhor quando pensamos em fazer download betano boas opções de aplicativos para os jogadores. A casa é uma das maiores no cenário brasileiro atualmente, e apesar de ser relativamente recente, já mostrou ter uma qualidade acima da média. O aplicativo da plataforma segue os mesmos requisitos de segurança do site, que é licenciado pelo Governo de Curaçao, e conta com a mesma variedade de apostas que os jogadores podem encontrar também no site. Para não perder nenhum detalhe do app da Parimatch, basta observar os pontos interessantes que vamos destacar no próximo tópico! Por que usar o app da Parimatch? Há excelentes motivos pelos quais os apostadores que gostam de usar o celular devem considerar o APK da Parimatch. Veja alguns deles listados a seguir: Depósitos rápidos e com métodos diversificados , sem necessidade de recorrer ao computador para processar os pagamentos;

, sem necessidade de recorrer ao computador para processar os pagamentos; Histórico de apostas disponível, sendo fácil acessar as últimas jogadas na casa através do " Menu " do aplicativo;

disponível, sendo fácil acessar as últimas jogadas na casa através do " " do aplicativo; Bônus e ofertas para os jogadores , seguindo a mesma variedade presente no site.

, seguindo a mesma variedade presente no site. Cash out pelo celular, fazendo com que seja ainda mais rápido e prático encerrar apostas em fazer download betano eventos selecionados! Atualmente, a Parimatch Brasil disponibiliza seu aplicativo para os jogadores que têm dispositivos Android, enquanto os jogadores com iPhone podem continuar usando o site responsivo da casa. Parimatch 4.8 de 5.0 Bônus 100% até R\$500 Resgatar Bônus

2. Betano App Assumindo o vice-campeonato, destaca-se o app da Betano, e podemos dizer que os clientes da casa têm a sorte de poderem usar um excelente aplicativo para fazer aposta. A

boa reputação da casa dispensa muitas apresentações, já que é uma das gigantes do setor, e a plataforma conseguiu transmitir à fazer download betano versão mobile toda a qualidade do site. O aplicativo é responsivo e funciona muito bem mesmo nos dispositivos mais antigos, o que é uma vantagem para o público. Além disso, todos os recursos que estão disponíveis no site, como promoções e apostas diversificadas, também se encontram no app, com a vantagem de que, no app Betano, os jogadores ainda podem ligar as notificações para acompanhar os resultados. Veja no próximo tópico algumas vantagens particulares deste aplicativo e por que ele é uma boa opção! Por que usar o app da Betano? O aplicativo da Betano é um dos mais seguros do mercado de app de apostas em fazer download betano dinheiro, além disso, há uma série de vantagens adicionais que justificam a fazer download betano utilização, por exemplo: Aplicativo premiado pelo EGR Awards como melhor experiência mobile, o que mostra a preocupação da Betano com a melhor oferta para os seus jogadores;

### **fazer download betano :arbety como sacar**

# **Trump refusa abordar banamento de aborto fazer download betano Wisconsin fazer download betano aparição fazer download betano Estado cruciais para ele**

O Milwaukee Journal Sentinel questionou **Donald Trump** sobre suas idéias fazer download betano relação ao banamento de aborto fazer download betano Wisconsin, que está sendo desafiado na Suprema Corte do Estado, onde os juízes liberais recently ganharam a maioria.

O ex-presidente recusou-se a comentar e, fazer download betano geral, evitou o assunto fazer download betano seu comício fazer download betano Waukesha, repetindo que ele pensa que deve ser dos estados regular o procedimento, relata o Journal Sentinel.

Trump teve um papel importante na anulação da decisão Roe v Wade pela Suprema Corte fazer download betano 2024, que abriu caminho para que estados proibissem o procedimento completamente, mas desde então atraiu uma sequência de vitórias democráticas fazer download betano eleições estaduais e federais. Ele nomeou três dos juízes conservadores que assinaram na decisão, mas desde então tentou evitar fazer campanha fortemente sobre o tema do aborto.

No dia anterior, **Kamala Harris** viajou para a Flórida para condenar um severo prohibição de aborto que entrou fazer download betano vigor lá, e advertiu eleitores para não acreditar na afirmação de Trump de que ele não está interessado fazer download betano aprovar uma lei federal cortando acesso ao procedimento. Aqui está um resumo de seu discurso:

## **Trump se recusa a se comprometer fazer download betano aceitar derrota nas eleições e repete mentiras de 2024 fazer download betano comício fazer download betano Estado cruciais**

O boletim de políticas dos EUA dos leitores da manhã, hoje. Ontem, **Donald Trump** tinha o dia livre de seu julgamento fazer download betano Nova York por acusações relacionadas a registros comerciais falsificados e realizou um comício fazer download betano Wisconsin, um Estado cruciais para suas possibilidades de eleição. Depois de um discurso atacando **Joe Biden** pela maneira como ele tratou da segurança de fronteiras e da inflação, Trump concedeu uma entrevista ao Milwaukee Journal Sentinel, na qual falsamente insistiu que ele ganhou fazer download betano Wisconsin fazer download betano 2024 (ele não) e se recusou a se comprometer fazer download betano aceitar os resultados dessas eleições.

Esses comentários foram mais um indício de que os americanos devem se preparar para um pós-eleitoral acidentado, se Trump perder fazer download betano novembro para **Biden** . Depois que o democrata o derrotou fazer download betano 2024, Trump passou semanas tentando vários planos para impedir que Biden entrasse no cargo, culminando no ataque ao Capitólio fazer download betano 6 de janeiro.

Por outro lado, há também a chance de Trump realmente voltar a vencer as eleições, como fez fazer download betano 2024 – as pesquisas atualmente mostram uma corrida apertada com Biden, incluindo no Wisconsin.

Aqui estão outras ocorrências do dia:

- **Trump** está de volta fazer download betano Manhattan enquanto seu julgamento retoma com o testemunho de **Keith Davidson** , um advogado da estrela de filmes adultos **Stormy Daniels** , que está no centro das acusações contra o ex-presidente. Temos um blog ao vivo cobrindo tudo o que acontece no tribunal.
- **A polícia atuou** contra manifestantes na Universidade da Califórnia, Los Angeles, à medida que instituições nacionais chegam a termos com protestos contra o Is ```less rael. Siga nossa cobertura ao vivo sobre esta história fazer download betano desenvolvimento.
- **Biden** viaja para a Carolina do Norte para prestar suas homenagens aos quatro oficiais de ●aplicação da lei mortos enquanto desempenhavam um mandado na semana passada, e depois discursará sobre suas políticas econômicas na cidade de Wilmington às 4.30 pm ET.

Author: mka.arq.br Subject: fazer download betano Keywords: fazer download betano Update: 2024/7/21 17:29:53